## **To give the same command to multiple turtles**

If you have several turtles and want them to do different things, you have to address them individually. When you talk to someone, you might say, "George, do this." Notice the comma after the name George. In MicroWorlds EX you also use a comma after a turtle's name when you address it. Hatch two turtles and try the following commands in the Command Center:

**t1,** *Talk to the turtle named t1. Don't forget the comma.* **setheading 45** *Sets t1's heading.* **t2,** *Talk to the turtle t2.* **fd 100** *T2 moves forward.*

When you have many turtles on a page, there is always one that is listening to your commands. That turtle is the most recent of the following:

- The last turtle created., unless you then click on a turtle. Then it's
- The last turtle clicked on, unless you then talk to a turtle. Then it's
- The last turtle that you've addressed using its name followed by a comma or with the talkto command or the last turtle addressed with the listen command.

You can also talk to many turtles at once:

talkto [t1 t2] bk 50

Related Primitives: ask, everyone, listen, talkto, who

Use everyone if you want to talk to all turtles on the page.

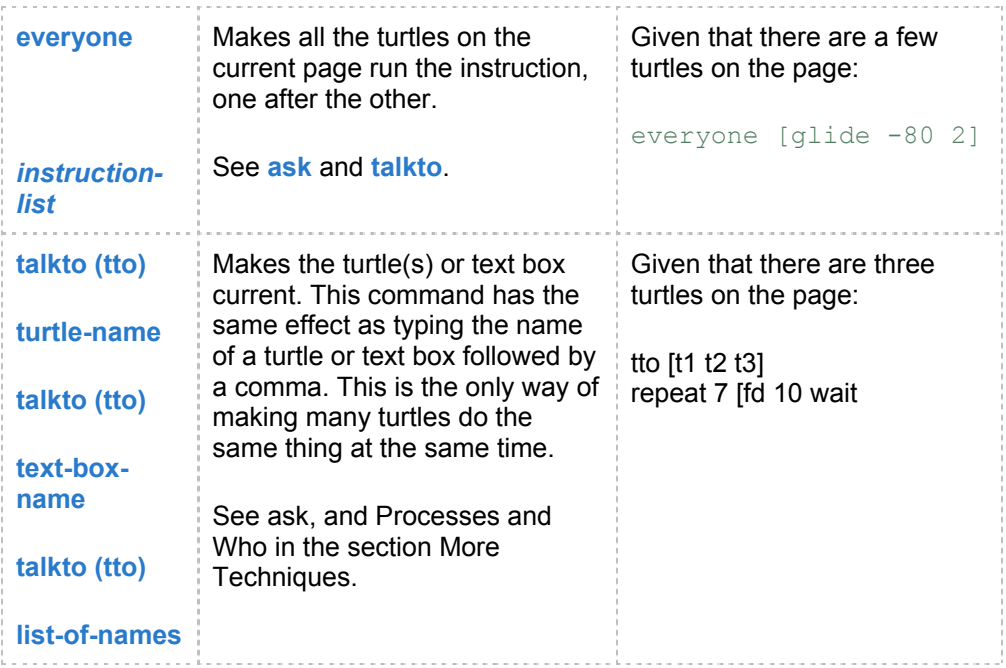